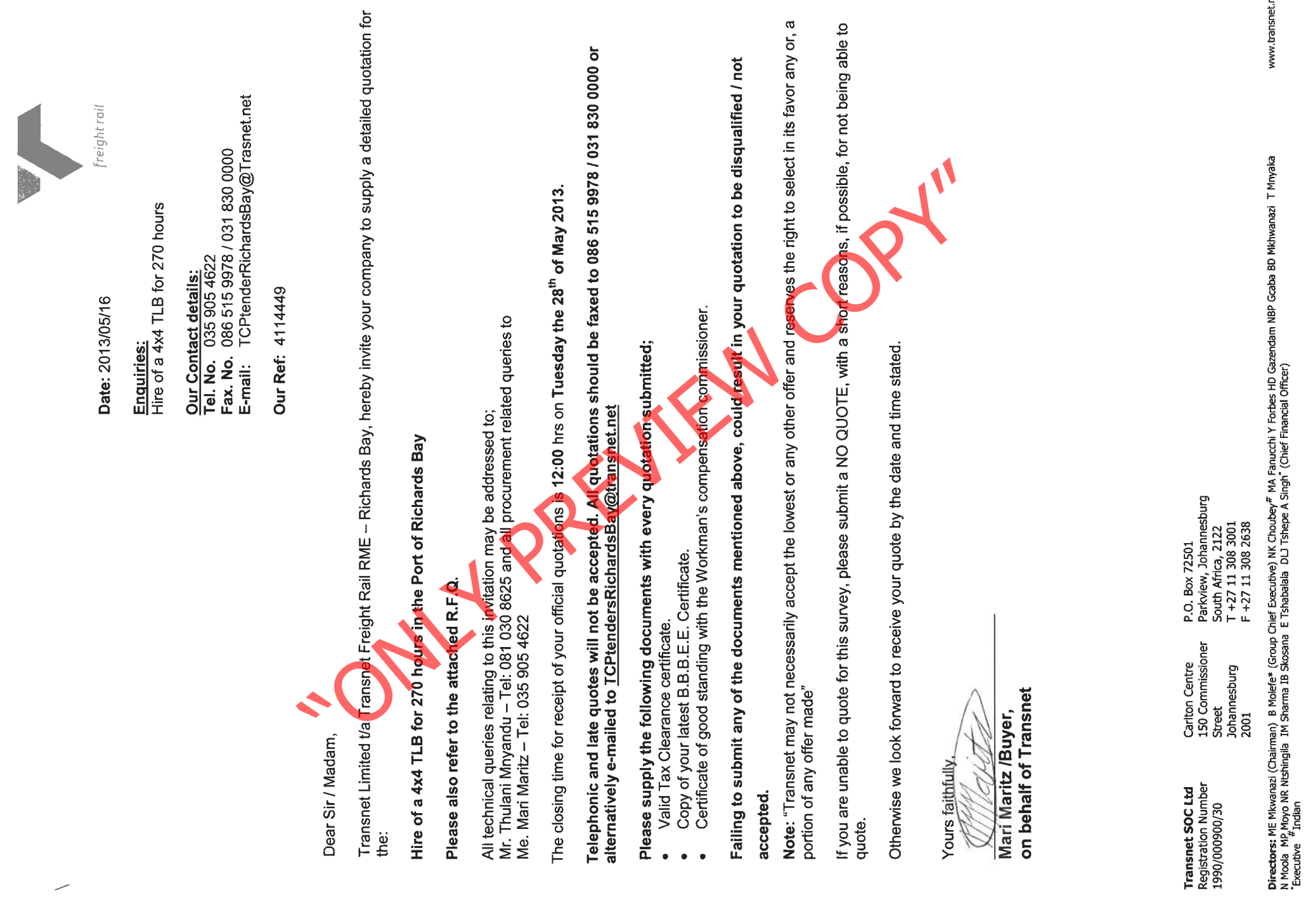

TRANSNET

Group Company Secretary: ANC Ceba

ť

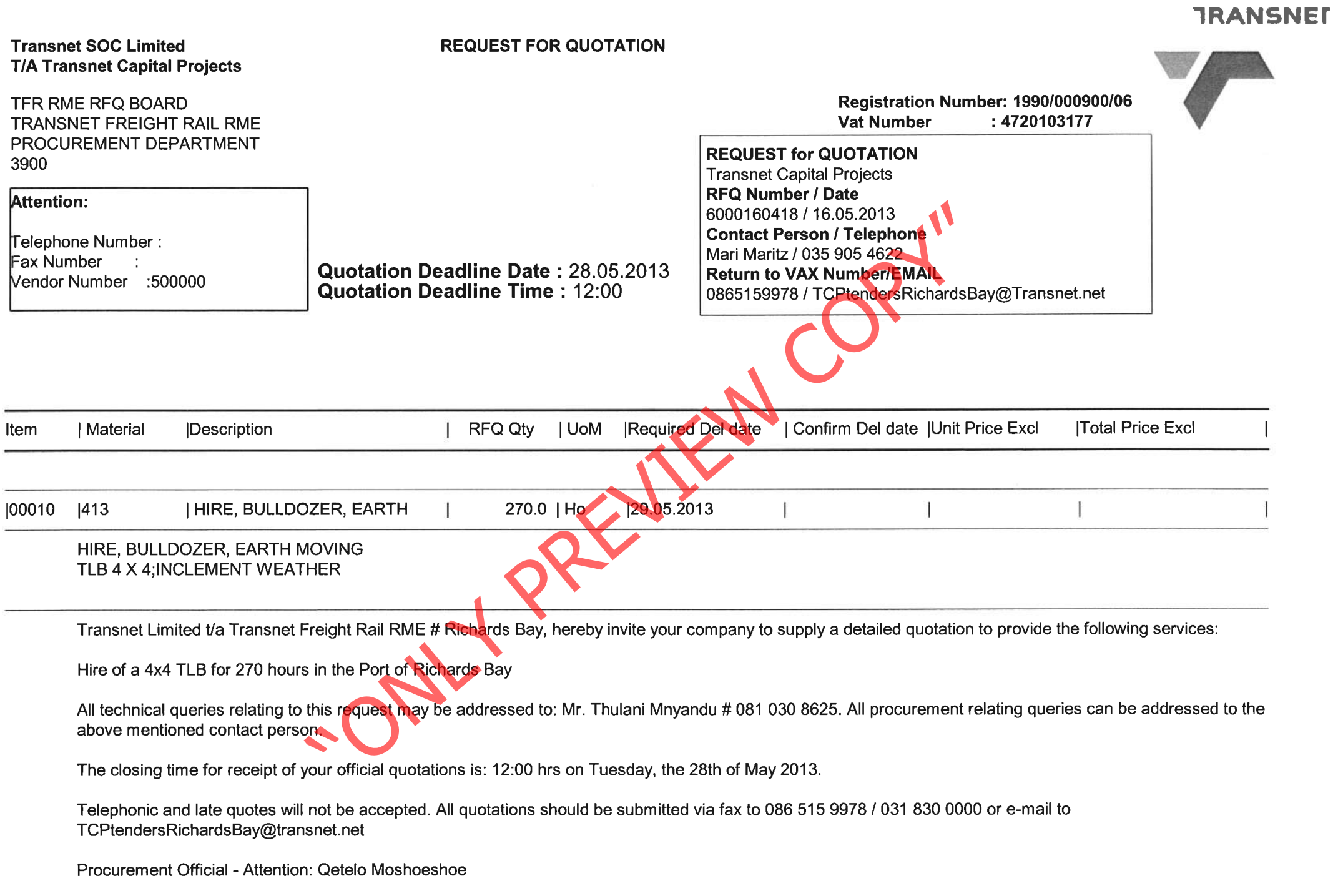

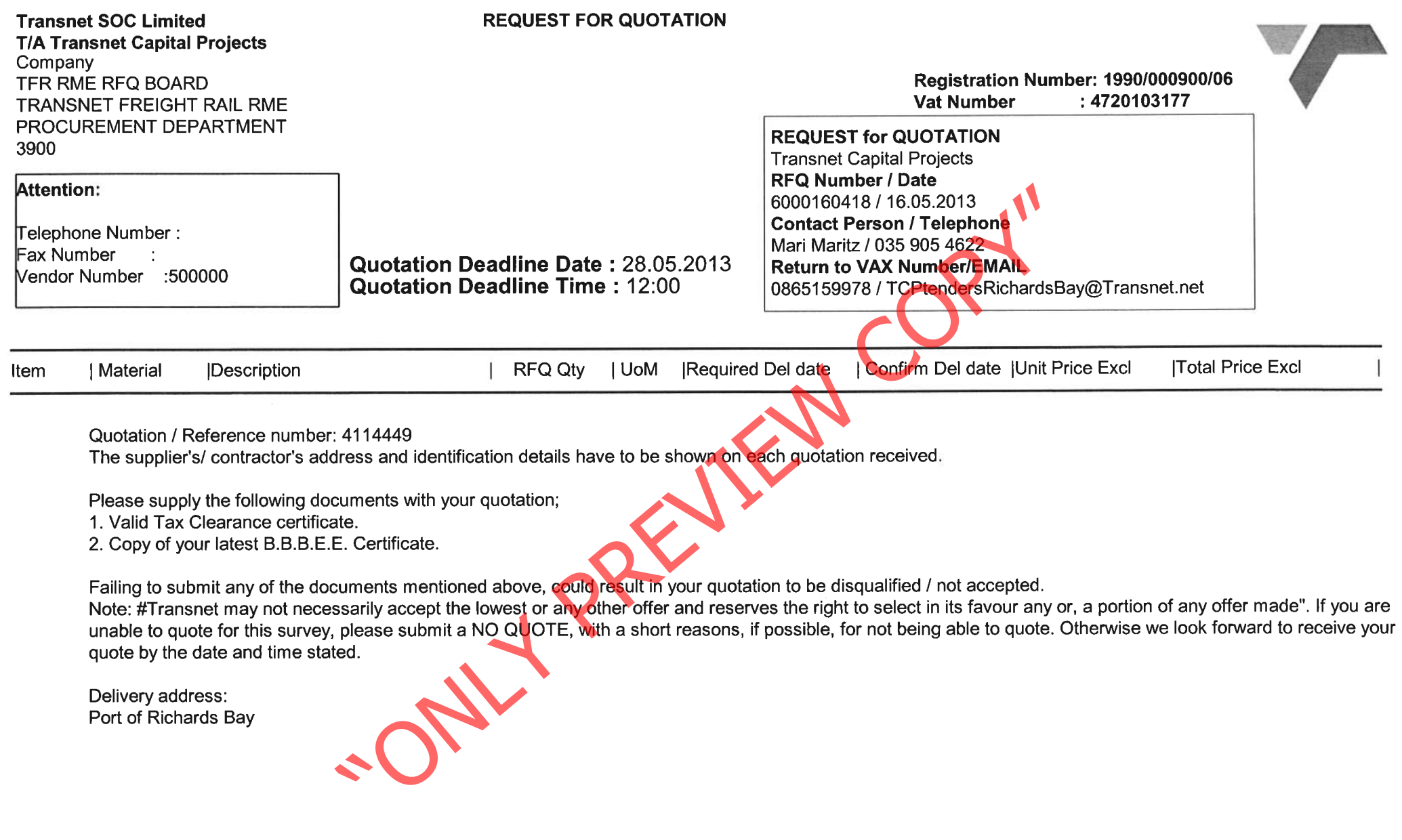

**TRANSNET** 

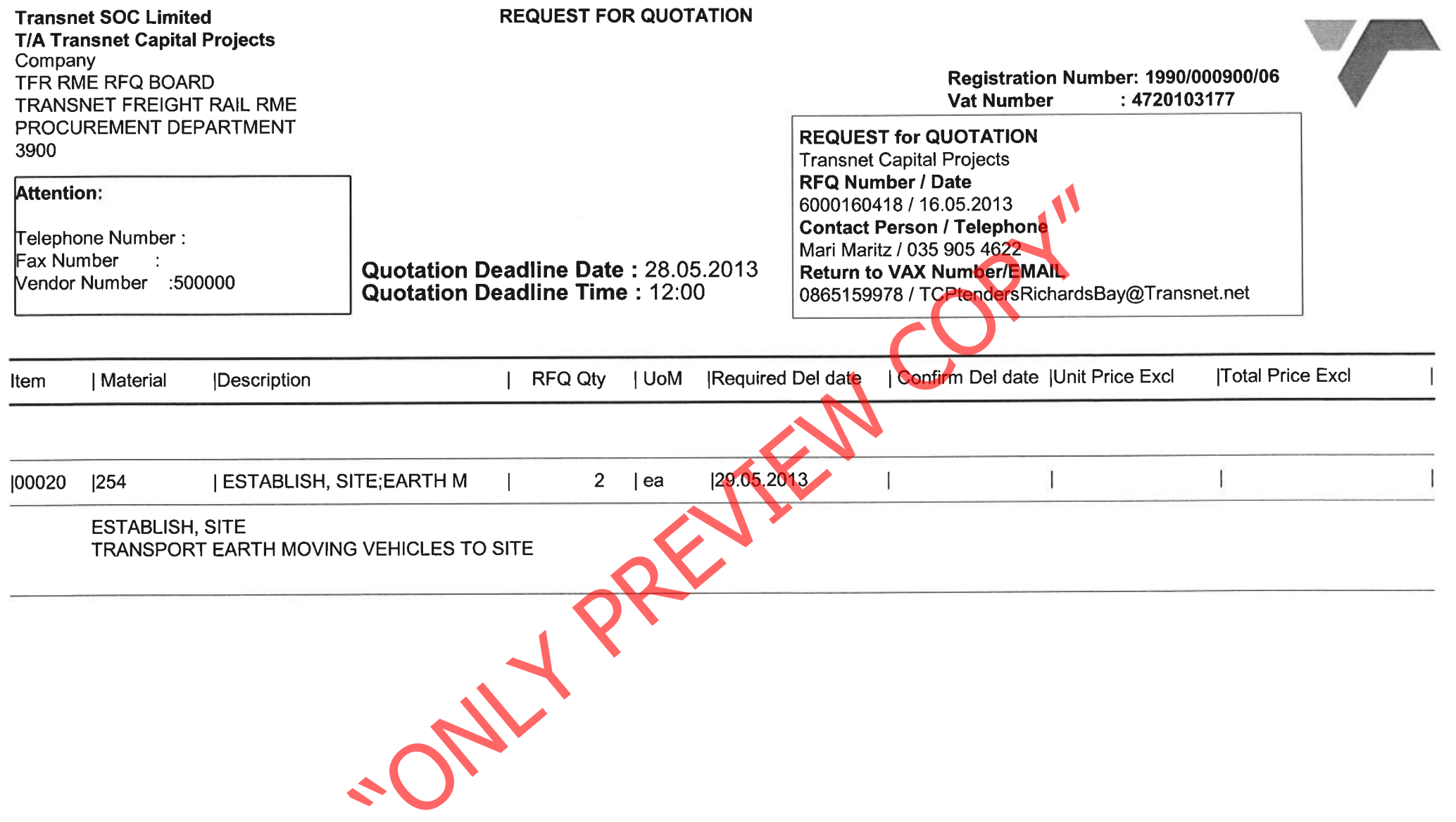

**TRANSNET** 

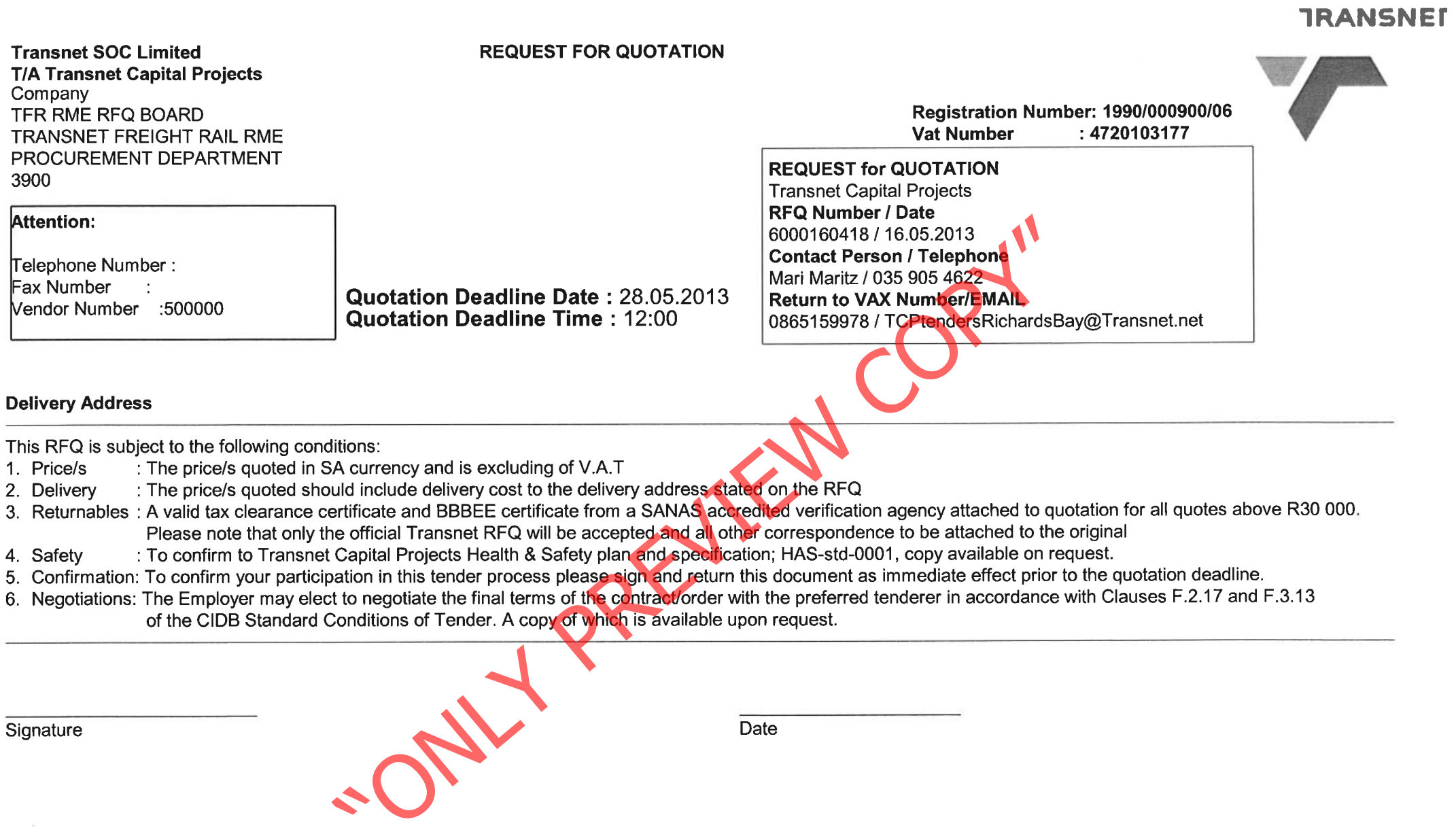